- Rappel du format csv: codage UTF-8 et respect de l'ordre des colonnes.
- La première ligne est une ligne d' entête qui reprend le nom des colonne.
- Consigne : pas de ';' dans les champs 'commentaires'.
- Consigne : majuscule sur les listes de valeurs.
- Consigne : numsequence, séquence d'entier sans padding.
- Le numéro de séquence est incrémenté à l'émission du même fichier le même jour , en commençant par 1.
- Le séparateur de champs est le ";".
- Règle de nommage des messages : pas d'espace et pas d'accents

Règle de nommage des champs : pas d'accents, La première lettre de chaque mot est notée en majuscule et les suivantes en minuscules et Lorsque le nom d'un champ est composé de plusieurs mots, ces mots sont collés à la suite les uns des autres sans séparateur : la majuscule en début de mot permet de les délimiter.

Liste de valeurs : majuscule et sans accent

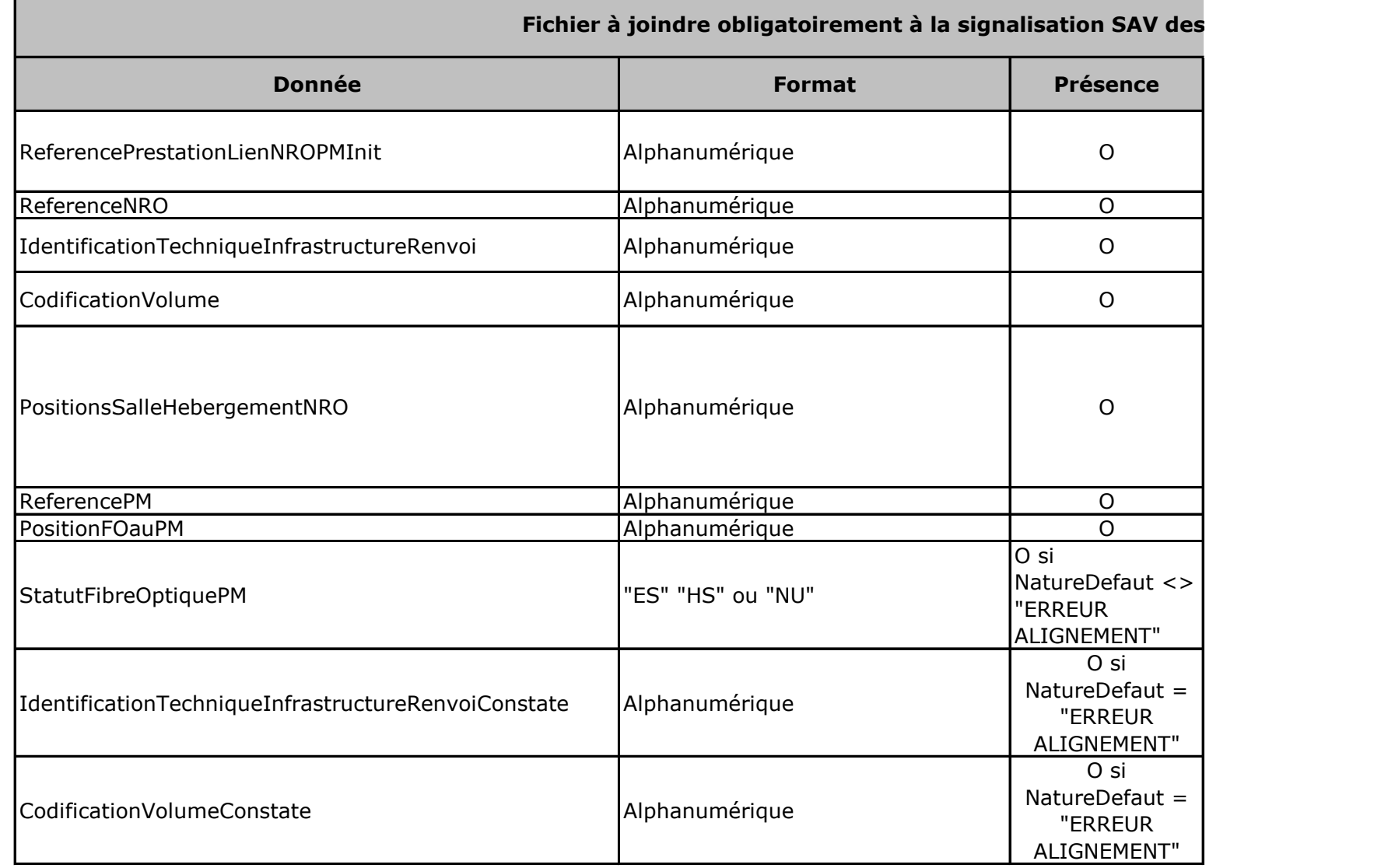

Conditions d'Accès aux Lignes FTTH d'Orange

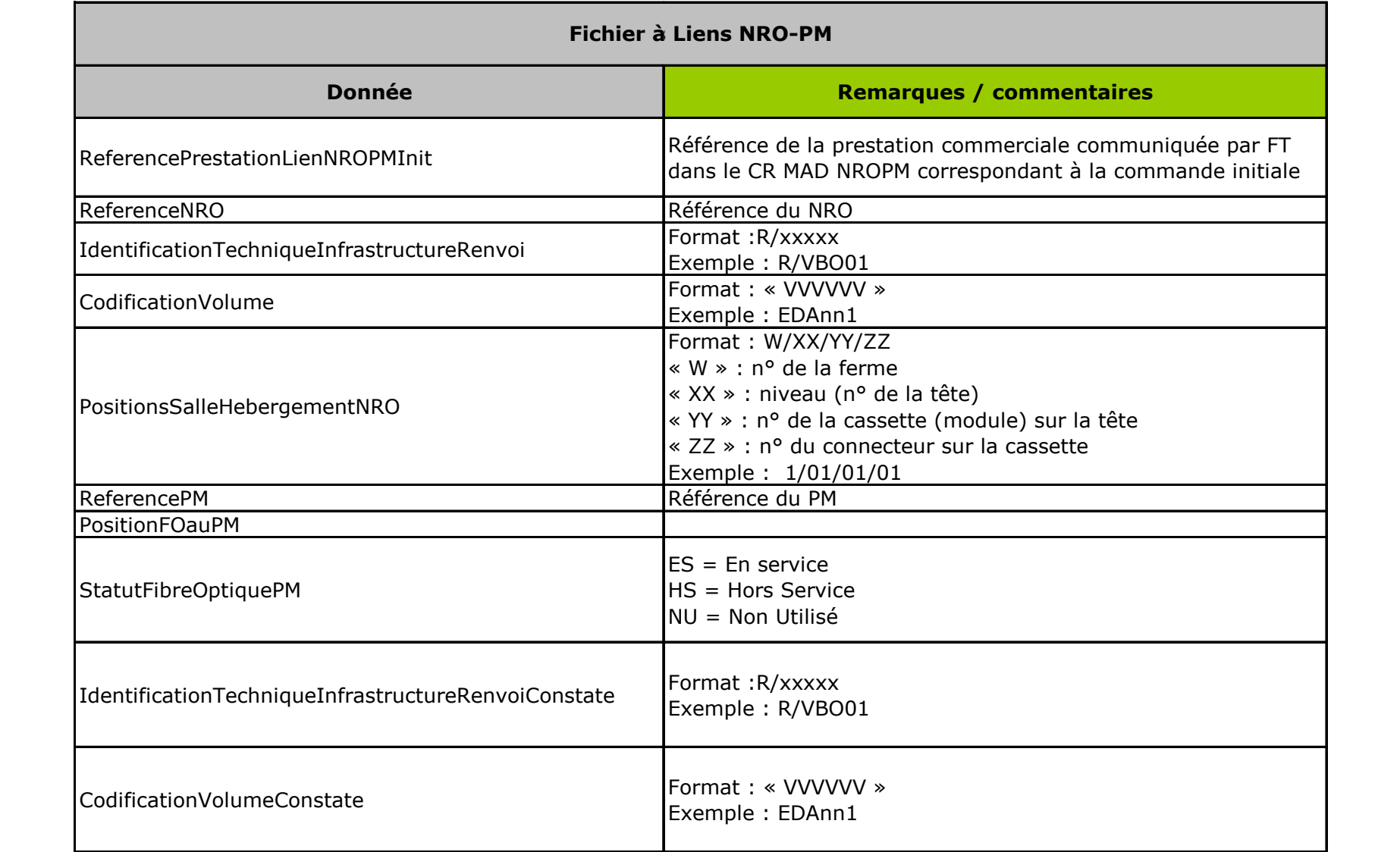

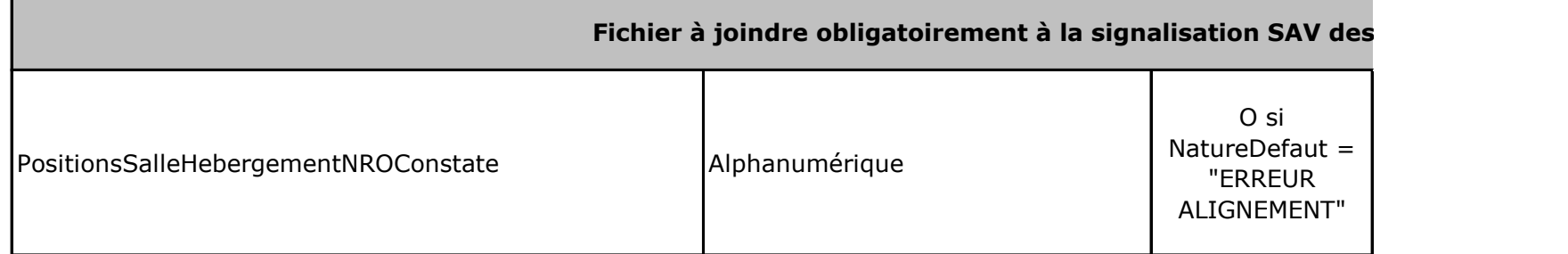

## **Nom fichier**

PJ\_SIG\_LienNROPM\_ReferenceNRO\_ReferencePM\_ReferenceSigSAVOC.csv

Conditions d'Accès aux Lignes FTTH d'Orange

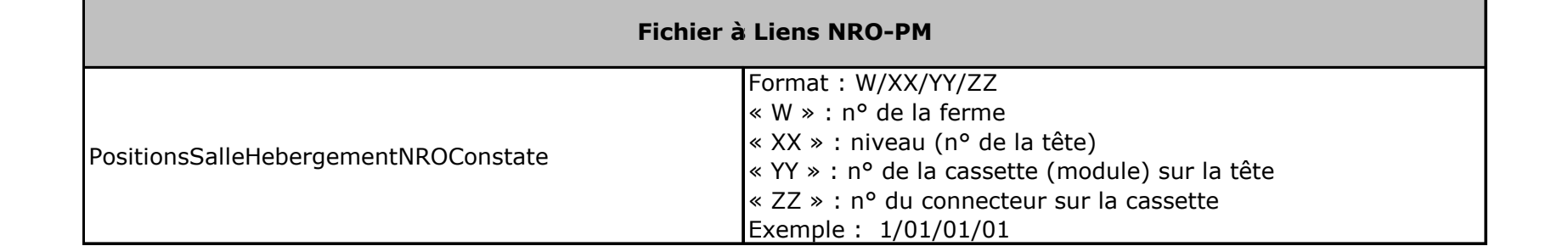

## **Nom fichier**

PJ\_SIG\_LienNROPM\_ReferenceNRO\_ReferencePM\_Referer Lien NRO PM objet de la cignalisation lien NRO-PM objet de la signalisation